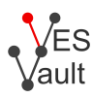

# **Vault Key Algorithm: RSA**

This document describes the asymmetric encryption schema based on RSA keys implemented in VESvault [\(https://vesvault.com\)](https://vesvault.com/), and available through VESvault public APIs [\(https://ves.host\)](https://ves.host/).

### **REST API and libVES access:**

- *algo*: string "RSA"
- *publicKey*: PEM encoded RSA public key (SPKI)
- *privateKey*: PEM encoded encrypted RSA private key (PKCS #8). Recommended default symmetric algorithm for PKCS #8: AES-256-CBC
- Recommended default RSA modulus length: 2048 bits

Vault Entries for RSA Vault Keys deploy the following implementation of RSA OAEP encryption:

## **Encrypting a Vault Entry data:**

If the length of the plaintext *P* exceeds *ML* - 48, where *ML* is the modulus byte length of the Vault Key *V*

- Generate a random 32-byte *K*, and a 12-byte *IV*
- Produce a padded plaintext PP:

*PP* = {*PL* (1 byte)} || {*P*} || {ignored padding (*PL* bytes)}

where *PL* is the padding length byte (0 .. 255), recommended value is to align *PP* to the next 32-byte boundary

- Encrypt the padded plaintext *PP* with AES-256-GCM, using the key *K* and the *IV*, result in ciphertext *C* and 16-byte GMAC value *G*
- Encrypt concatenated ({*K*} || {*IV*}) with pub(*V*) using OAEP padding, result in ciphertext *CK*, of fixed length *ML*
- Generate the Vault Entry structure:

*D* = {*CK*} || {*C*} || {16-byte *G*}

where "||" denotes concatenation.

### **Otherwise**

 Encrypt {*P*} with pub(*V*) using OAEP padding, result in ciphertext data *D* of fixed length *ML*

The result *D* is to be passed as Base64 encoded *encData* of the Vault Entry.

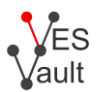

#### **Decrypting a Vault Entry data:**

#### If the length of the Base64 decoded data *D* exceeds *ML*

Parse the ciphertext data *D*:

```
{CK (ML bytes)} || {C} || {G (16 bytes)}
```
Decrypt *CK* with priv(*V*) using OAEP padding, result in

{*K* (32 bytes)} || {*IV* (12 bytes)}

- Decrypt *C* using AES-256-GCM with the key *K*, and *IV*, result in the padded plaintext *PP*
- Validate the GMAC value *G*, return an error if not valid
- Restore the plaintext P by stripping padding from *PP*:

{*PL* (1 byte)} || {*P*} || {ignored padding (*PL* bytes)}

Return *P*

#### **Otherwise**

 Decrypt the ciphertext *D* with priv(*V*) using OAEP padding, return the resulting plaintext *P*